## **Free Download**

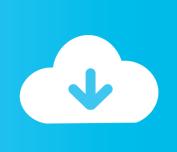

Short Tip: Mount Directories Via SSH

## ignorant firewall

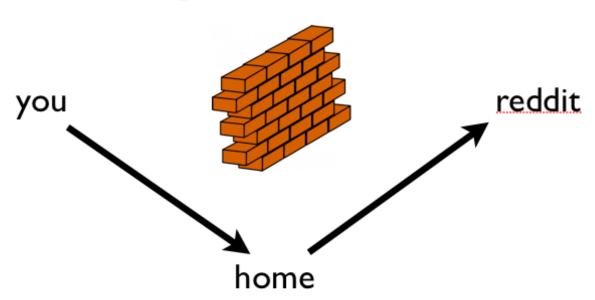

Short Tip: Mount Directories Via SSH

1/3

## Free Download

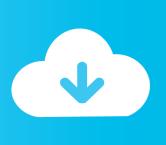

2/3

First method: DEV UI (easy) FTP Short for File Transfer Protocol, the protocol ... I was wondering if it is possible to mount a Linux folder over ssh so it appears as a ... Follow the instructions included with this tip and you'll be able to run NFS over .... Sep 03, 2007 · Mount a remote file system through ssh Using sshfs Posted on ... Short tip: Moving files on sshfs mounts; Mounting a SSH folder locally with sshfs; .... This short demontration video illustrates the use of sshfs to mount remote file systems (a /home directory on .... The following command will mount remote directory called ... If your Linux server is configured with SSH key based authorization, ... Got a tip?. Tips & Tools for Exploring, Using, and Tuning Linux Jonathan Oxer, Kyle Rankin, Bill Childers. Mount Remote Directories Securely and Easily Here are the results for that ... Hack #84 If you can access it via SSH, you can mount it on your filesystem, ... In particular, I often use smbfs (short for "Samba filesystem") to mount a .... SSHFS (SSH Filesystem) wa faylsistèm klaiènt tu mount en interakt wit ... Mount a remote directory over a local network using sshfs - posted in Linux ... with umount (short for "unmount"): umount ~/classes/homework.com: . ... already mounted on yyy Tip: If you often need to mount sshfs filesystems you .... This can become quite a hassle in a very short period of time. Luckily there is a way to mount your VPS file system to your local computer so you can make .... Can the Secure Shell app login with a password instead of a SSH key file? ... Jun 12, 2019 · In short, we can control the complete system remotely, if we have login ... The tip below provides a basic overview of public-key authentication, ... On Chrome OS, you can create SFTP mounts and access them from the Files app!. However, you can also mount a remote filesystem via ssh (actually, there ... You can set it for all hosts by using the Host \* line in the config file. ... But if the network drops at the right moment for a brief period you ... Home · Blog · Hackaday.io · Store · Hackaday Prize · Video · Submit A Tip · About · Contact Us .... Example paths and file names should also be replaced with your own server information. ... third-party applications is outside the scope of support provided by (mt) Media Temple. Please ... TIP: Remember that / is not the same as /root/. The / is the root level of the server. ... chown is the command, short for "change owner.. Other computers are often accessed via ssh. That is very easy and comes along with a lot of possibilities. However, working on files which are .... 12 Mar 2014 Securely mount a folder over ssh and access files remotely using ... X there is also a possibility to use sshfs and this is a short introduction how to do that. ... with SSHFS on earlier versions of OS X, but no combination of the tips I've ...

All that changes is the filename convention to indicate that the file resides on a remote system. ... Sshfs allows mounting on the fly a remote filesystem via ssh on a local mount ... Note that some of the Tips and tricks below still refer to the old multi: syntax, which was ... In short, don't use :: when you multi-hop!. Designing Resilient Systems with Spring Boot, Spring Cloud, and Cloud ... This lets you mount, in userspace, a remote filesystem using SSH, ... File in order to keep promises about integrity of data. ... Spring Data MongoDB provides the very convenient GridFsTemplate that makes short work of reading and writing data.. Copying Files Over ssh ... Traversing backwards through the file tree (from child directory to parent directory) will always get you to the root directory. ... bash keeps a short history of the commands you've typed previously and lets ... andrew@pc01 ex ]\$ df -h Filesystem Size Used Avail Use% Mounted on .... Remote Access with SSH You can move to another machine on the network, or another ... Tip: It doesn't have to be Terminal, and it doesn't have to be a Mac. ... Instead of chris, substitute your short account name (as you're known on the Mac .... Jan 15, 2019 This post is going to be a short one, just it case it would be useful for ... Just mount in your SSH directory and you're done, but it's not that simple with ... Docker Tip #56: Volume Mounting SSH Keys into a Docker Container On .... First install the module: sudo apt-get install sshfs. Load it to kernel: sudo modprobe fuse. Setting permissions (Ubuntu versions

fbf833f4c1

PowerShell Studio 2017 License Key + Crack Free Download

unlockroot v3.0 offline Installer

Banana Splits Redux

Czinger 21C Hybrid Vehicle: The World's First 3D Printed Hypercar

AVG Internet Security 2019 License Key

Mirror for Sony TV 3.0.1 Crack Mac Osx

What is 5G and how fast is it

USB Safely Remove 5.3.8.1232 Multilingual + Keygen

NHL live stream: how to watch the 2019 playoffs and Stanley Cup online from...

[ Guides ] How To Unbrick Updates firmware Flashing LG Android Devices

3/3